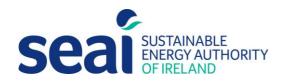

# Energy Efficiency Obligation Scheme

Guidance for the submission of residential and energy poor energy savings

# **Energy Efficiency Obligation Scheme**

Guidance document for the calculation and submission of Residential and Energy Poor Energy Savings 2023

# **Sustainable Energy Authority of Ireland**

SEAI is Ireland's national energy authority investing in, and delivering, appropriate, effective and sustainable solutions to help Ireland's transition to a clean energy future. We work with the public, businesses, communities and the Government to achieve this, through expertise, funding, educational programmes, policy advice, research and the development of new technologies.

SEAI is funded by the Government of Ireland.

© Sustainable Energy Authority of Ireland Reproduction of the contents is permissible provided the source is acknowledged.

# **Table of Contents**

| 1. | Introduction                                | 5  |
|----|---------------------------------------------|----|
| 2. | What you need                               | 5  |
| 3. | Checks to ensure works meet scheme criteria | 5  |
| 4. | Acceptable pre and post works BER reports   | 6  |
| 5. | How to calculate the minimum BER uplift     | 6  |
| 6. | How to calculate the final energy credits   | 8  |
| 7. | How to upload work notifications            | 10 |

| Version Number | Date       | Description                                |
|----------------|------------|--------------------------------------------|
| V 1.0          | 27/01/2023 | First published                            |
| V 1.1          | 11/05/2023 | Section 6 updated (Energy credits formula) |
|                |            |                                            |

# 1. Introduction

- 1.1 This document provides guidance to obligated parties on how to calculate and submit Residential and Energy Poverty energy savings to the Energy Efficiency Obligation Scheme (EEOS).
- 1.2 All energy savings must have been subject to the obligated party's quality assurance before being submitted to SEAI. The procedures outlined will help satisfy a legal requirement for SEAI, set out at Paragraph 12A(6) of Statutory Instrument 634 of 2016:

The Sustainable Energy Authority of Ireland shall monitor, validate and audit a statistically significant proportion of the reported energy efficiency improvement measures carried out by an energy supplier or class of energy suppliers.

# 2. What you need

- 2.1. Before you begin, make sure you have access to the following:
  - a) Energy Credits Management System (ECMS): https://ecms.seai.ie/
  - b) The SEAI EEOS SharePoint folder for your company

#### 3. Checks to ensure works meet scheme criteria

- 3.1. The below tables provide a summary of the criteria required for measures to be eligible under the relevant delivery sub-target.
- 3.2. This section outlines the criteria required for measures to be eligible under the Residential and Energy Poverty delivery sub-target and how obligated parties can check that the measures submitted meet these criteria.

# Table 1: Eligibility criteria for energy savings submitted under the Residential sub-target

To achieve residential energy credits by delivering energy efficiency improvement measures, the works must EITHER:

- **1.** For the first set of upgrades at a dwelling carried out and notified under these EEOS rules by an obligated party:
  - a) Achieve the applicable minimum uplift requirement:
    - (i) 100 kWh/m<sup>2</sup>/yr; or
    - (ii) 90 kWh/m²/yr, where a domestic microgeneration measure is installed as part of the same package of works,
  - b) And either:
    - (i) Achieve a post-works BER of B2 (or better) for the dwelling, or
    - (ii) Meet the B2 pathway requirements:
      - Move the dwelling closer to achieving a post-works BER of B2 or better, and
      - The advisory report relating to the relevant BER certificate is discussed with, and provided to, the owner or occupant of the dwelling

**OR** 

- **2.** For the <u>second or subsequent set of upgrades</u> at a dwelling carried out and notified under these EEOS rules by the same obligated party:
  - a) Achieve a post-works BER of B2 (or better) for the dwelling.

Table 2: Eligibility criteria for energy savings submitted under the Energy Poverty sub-target

To achieve energy poverty credits by delivering energy efficiency improvement measures:

- 1. The dwelling must have:
  - b) a pre-works BER of D2 or worse, and
  - c) a post-works BER of B2 or better

#### **AND**

- 2. The owner must be either:
  - a) a local authority or an approved housing body, or
  - b) an owner-occupier, with at least one occupant in receipt of a welfare payment that is deemed eligible under a free energy upgrade scheme administered by SEAI from the Department of Social Protection.

The up-to-date list of eligible welfare payments for 2(b) above is available on the SEAI website. For illustrative purposes, the eligible welfare payments in December 2022 included:

- Fuel Allowance as part of the National Fuel Scheme.
- Job Seekers Allowance for over six months and have a child under seven years of age
- Working Family Payment
- One-Parent Family Payment
- Domiciliary Care Allowance
- Carers Allowance and live with the person you are caring for
- Disability Allowance for over six months and have a child under seven years of age

# 4. Acceptable pre and post works BER reports

- 4.1 Each dwelling will be required to have a pre and post works BER assessment completed and published to qualify.
- 4.2 The pre-works BER must be completed at most 24 months prior to the date the post-works BER was completed.
- 4.3 All measures must be installed in dwellings built before 2011 unless otherwise stated.

# 5. How to calculate the minimum BER uplift

- 5.1 The minimum BER uplift is the difference in primary energy performance between the pre-works BER and the post-works BER and must be at least 100 kWh/m²/yr or 90 KWh/m²/yr when delivered in conjunction with a domestic microgeneration measure.
- 5.2 The key documents required to calculate a property's BER uplift include: (i) a pre-works BER dwelling report and (ii) post works BER dwelling report.
- 5.3 Locate the "Results" section in both reports.
- 5.4 Identify the "Per m² floor area" value for "Primary energy (kWh/y)" in both the pre-works BER Dwelling Report and post-works BER Dwelling Report. This value is highlighted by the red circle in Figure 1 and Figure 2.
- 5.5 The BER uplift achieved by the property can then be calculated by simply subtracting the two figures identified. For example,  $271.07 \text{kWh/m}^2/\text{y}$  (pre-works BER)  $-80.77 \text{kWh/m}^2/\text{y}$  (post BER)  $=190.3 \text{kWh/m}^2/\text{y}$  (BER uplift).
  - 5.4.1. Note, it is important to remember that the BER uplift should be thought of as an entry requirement, where it shows the eligibility for energy savings to be considered.

#### Results

Results

Per m<sup>2</sup> floor area

**Energy Rating** 

|                                                             | Delivered energy [kWh/y] | Primary energy [kWh/y] | CO <sub>2</sub> emissions [kgCO <sub>2</sub> /y] |  |
|-------------------------------------------------------------|--------------------------|------------------------|--------------------------------------------------|--|
| Main space heating system                                   | 15737                    | 17311                  | 5807                                             |  |
| Secondary space heating system                              | 0                        | 0                      | 0                                                |  |
| Main water heating system                                   | 3178                     | 3496                   | 1173                                             |  |
| Supplementary water heating system                          | 526                      | 1094                   | 215                                              |  |
| Pumps and fans                                              | 795                      | 1653                   | 325                                              |  |
| Energy for lighting                                         | 650                      | 1353                   | 266                                              |  |
| CHP input (individual<br>heating systems only)              | 0                        | 0                      | 0                                                |  |
| CHP electric output<br>(individual heating systems<br>only) | 0                        | 0                      | 0                                                |  |
| Renewable and energy saving technologies                    |                          |                        |                                                  |  |
| Energy produced and saved                                   | 0                        | 0                      | 0                                                |  |
| Energy consumed by the technology                           | 0                        | 0                      | 0                                                |  |
| Total                                                       | 20886                    | 24906                  | 7786                                             |  |
| Per m <sup>2</sup> floor area                               | 227.32                   | 271.07                 | 84.74                                            |  |
| Energy Rating                                               | D2                       |                        |                                                  |  |

Figure 1: Example "Results" section within a pre-works BER Dwelling Report

|                                                             | Delivered energy [kWh/y] | Primary energy [kWh/y] | CO <sub>2</sub> emissions [kgCO <sub>2</sub> /y] |
|-------------------------------------------------------------|--------------------------|------------------------|--------------------------------------------------|
| Main space heating system                                   | 1208                     | 2514                   | 494                                              |
| Secondary space heating system                              | 641                      | 769                    | 251                                              |
| Main water heating system                                   | 1013                     | 2107                   | 414                                              |
| Supplementary water<br>heating system                       | 0                        | 0                      | 0                                                |
| Pumps and fans                                              | 756                      | 1571                   | 309                                              |
| Energy for lighting                                         | 222                      | 461                    | 91                                               |
| CHP input (individual<br>heating systems only)              | 0                        | 0                      | 0                                                |
| CHP electric output<br>(individual heating systems<br>only) | 0                        | 0                      | 0                                                |
| Renewable and energy saving technologies                    |                          |                        |                                                  |
| Energy produced and saved                                   | 0                        | 0                      | 0                                                |
| Energy consumed by the technology                           | 0                        | 0                      | 0                                                |
| Total                                                       | 3839                     | 7422                   | 1559                                             |

16.97

Figure 2: Example "Results" section within a post-works BER Dwelling Report

41.79

B1

# 6. How to calculate the final energy credits

6.1 Figure 3 presents the final energy credits formula and parameters.

Final Energy = 
$$([DE_{(pre)} + DEPS_{(pre)}] - [DE_{(post)} + DEPS_{(post)}]) \times CF$$
 Credits

Figure 3: Formula for calculating energy credits for Residential and Energy poverty targets

where:

DE(pre) is the Total value shown in the pre-works BER report for "Total Delivered Energy (kWh/y)"; is the value shown in the pre-works BER report for "Delivered Energy produced and saved (kWh/y)";

DE(post) is the Total value shown in the post-works BER report for "Total Delivered Energy (kWh/y)"; is the Total value shown in the post-works BER report for "Total Delivered Energy (kWh/y)"; is the value shown in the post-works BER report for "Delivered Energy produced and saved (kWh/y)"; and

**CF** is the applicable correction factor, i.e. 0.91.

- 6.2 The key documents required to calculate the eligible final energy credits for a dwelling includes (i) the pre-works BER dwelling report and (ii) the post-BER dwelling report.
- 6.3 Locate the "Results" section in both of these reports.
- 6.4 Identify the "**Total Delivered energy (kWh/y)**" value in both the pre and post-works BER reports. This value is highlighted by the red circle in Figure 4 and Figure 5.
- 6.5 The 'Energy produced and saved' value in the 'Delivered energy (kWh/y)' column must be added to the 'Total delivered energy (kWh/y)' value already identified at 6.4 above, for the respective BER report. The relevant value is highlighted by the green circle in Figure 4 and Figure 5, below.
- 6.6 The gross delivered energy savings can then be derived. For example, the gross delivered energy savings in Figures 4 and 5 can be calculated by:
- [32,280 kWh/y + 0 kWh/y] [4,666 kWh/y + 1,200 kWh/y] = 26,414 kWh/y (gross delivered energy savings).
- 6.7 Finally, a correction factor must be applied to calculate the eligible final energy credits available for upload. To do this, simply multiply the "gross delivered energy savings value" by the correction factor i.e., 0.91. For example:

26,414 kWh/y \* 0.91 = 24,037 kWh/y (final energy savings).

6.8 Please round the figure to the nearest whole number before submission.

#### Results

|                                                             | Delivered energy [kWh/y] | Primary energy [kWh/y] | CO <sub>2</sub> emissions [kgCO <sub>2</sub> /y] |
|-------------------------------------------------------------|--------------------------|------------------------|--------------------------------------------------|
| Main space heating system                                   | 21086                    | 23195                  | 4281                                             |
| Secondary space heating system                              | 7079                     | 8495                   | 2775                                             |
| Main water heating system                                   | 3592                     | 3951                   | 729                                              |
| Supplementary water<br>heating system                       | 0                        | 0                      | 0                                                |
| Cooling                                                     | 0                        | 0                      | 0                                                |
| Pumps and fans                                              | 175                      | 306                    | 39                                               |
| Energy for lighting                                         | 347                      | 608                    | 78                                               |
| CHP input (individual<br>heating systems only)              | 0                        | 0                      | 0                                                |
| CHP electric output<br>(individual heating systems<br>only) | 0                        | 0                      | 0                                                |
| Renewable and energy saving technologies                    | _                        |                        |                                                  |
| Energy produced and saved                                   | <b>O</b>                 | 0                      | 0                                                |
| Energy consumed by the technology                           | 0                        | 0                      | 0                                                |
| Total                                                       | 32280                    | 36555                  | 7902                                             |
| Per m <sup>2</sup> floor area                               | 182.93                   | 207.16                 | 44.78                                            |
| Energy Rating                                               | C3                       |                        |                                                  |

Figure 4: Example "Results" section within a pre-works BER Dwelling Report

#### Results

|                                                             | Delivered energy [kWh/y] | Primary energy [kWh/y] | CO <sub>2</sub> emissions [kgCO <sub>2</sub> /y] |
|-------------------------------------------------------------|--------------------------|------------------------|--------------------------------------------------|
| Main space heating system                                   | 3795                     | 6641                   | 850                                              |
| Secondary space heating<br>system                           | 0                        | 0                      | 0                                                |
| Main water heating system                                   | 1546                     | 2706                   | 346                                              |
| Supplementary water<br>heating system                       | 0                        | 0                      | 0                                                |
| Cooling                                                     | 0                        | 0                      | 0                                                |
| Pumps and fans                                              | 175                      | 306                    | 39                                               |
| Energy for lighting                                         | 350                      | 612                    | 78                                               |
| CHP input (individual<br>heating systems only)              | 0                        | 0                      | 0                                                |
| CHP electric output<br>(individual heating systems<br>only) | 0                        | 0                      | 0                                                |
| Renewable and energy saving technologies                    |                          |                        |                                                  |
| Energy produced and saved                                   | 1200                     | 2100                   | 269                                              |
| Energy consumed by the<br>technology                        | 0                        | 0                      | 0                                                |
| Total                                                       | 4666                     | 8165                   | 1045                                             |
| Per m <sup>2</sup> floor area                               | 26.44                    | 46.27                  | 5.92                                             |
| Energy Rating                                               | A2                       |                        |                                                  |
|                                                             |                          |                        |                                                  |

Figure 5: Example "Results" section within a post BER Dwelling Report

# 7. How to upload work notifications

- 7.1 All works notifications must be subject to the obligated party's quality assurance before being submitted to the EEOS team through the Energy Credit Management System (ECMS) located at <a href="https://ecms.seai.ie/">https://ecms.seai.ie/</a>. Access can be gained by contacting EEOS Admin.
- 7.2 Work notifications can be submitted by use of the ECMS '**Works notifications**' template. This template can be downloaded by clicking the "**Help**" button located in the ECMS home page (see Figure 6).

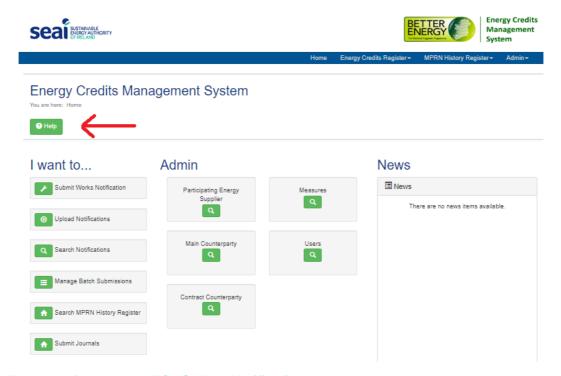

Figure 6: Example of completed ECMS Work Notification worksheet

- 7.3 Once the template is downloaded, save the file onto your computer.
- 7.4 Input the details regarding the associated measures installed as part of the uplift within the relevant property (see Figure 7). These inputs should follow the guidelines set out in Table 3.
  - Note, zero should be entered into the energy credits field for all associated measures.
  - o Multiple properties may be uploaded using a single template.

|      | Α             | В      | С                            | D           | E            | F                    | G          | Н                                     | 1          | J                     | K                                                             | L       | М   |
|------|---------------|--------|------------------------------|-------------|--------------|----------------------|------------|---------------------------------------|------------|-----------------------|---------------------------------------------------------------|---------|-----|
| 1    | ate Completed | Period | Measure                      | MPRN        | Customer Ref | <b>Dwelling Type</b> | Project ID | Public Sector                         | Contractor | <b>Energy Credits</b> | Project Name                                                  | Eircode | BER |
| 2 0  | 1/03/2022     | 2023   | Domestic Dwelling Upgrade    | 12345678901 | free text    | House                | House 1    | N                                     | contractor | 12,355                | <del>តំពុ</del> U19010                                        |         |     |
| 3 0  | 1/03/2022     | 2023   | DDU Floor Insulation         | 12345678901 | free text    | House                | House 1    | n                                     | contractor | 0                     | D[ <mark>]</mark> U19010                                      |         |     |
| 4 0  | 1/03/2022     | 2023   | DDU External Wall Insulation | 12345678901 | free text    | House                | House 1    | n                                     | contractor | 0                     | D[ <mark>]</mark> U19010                                      |         |     |
| 5 0  | 1/03/2022     | 2023   | DDU Heat Pump Systems        | 12345678901 | free text    | House                | House 1    | n                                     | contractor | 0                     | D[ <mark>]</mark> U19010                                      |         |     |
| 6 0  | 1/03/2022     | 2023   | Domestic Dwelling Upgrade    | 12345678902 | free text    | House                | House 2    | N                                     | contractor | 9,058                 | <b>Ģ</b> 5∪19010                                              |         |     |
| 7 0  | 1/03/2022     | 2023   | DDU Internal Wall Insulation | 12345678902 | free text    | House                | House 2    | n                                     | contractor | 0                     | D[ <mark>]</mark> U19010                                      |         |     |
| 8 0  | 1/03/2022     | 2023   | DDU Floor Insulation         | 12345678902 | free text    | House                | House 2    | n                                     | contractor | 0                     | D[ <mark>]</mark> U19010                                      |         |     |
| 9 0  | 1/03/2022     | 2023   | DDU External Wall Insulation | 12345678902 | free text    | House                | House 2    | n                                     | contractor | 0                     | D[ <mark>]</mark> U19010                                      |         |     |
| 10 0 | 1/03/2022     | 2023   | DDU Boiler Upgrade           | 12345678902 | free text    | House                | House 2    | n                                     | contractor | 0                     | D[ <mark>]</mark> U19010                                      |         |     |
| 11   |               |        | =                            |             |              |                      |            |                                       |            |                       |                                                               |         |     |
|      |               |        |                              |             |              |                      |            | For all ass<br>measures<br>energy cre | enter zero | credits us            | dwellings final energy<br>ng the "Domestic<br>pgrade" measure |         |     |

Figure 7: Example of completed ECMS Work Notification worksheet

Table 3: Notes on individual fields for ECMS Work Notification worksheet

| Field name     | Note                                                                                                    | Mandatory |
|----------------|----------------------------------------------------------------------------------------------------|-----------|
| Date completed | Enter the date the works were completed. Must be a valid date (cannot be in the future)                                                                                   | Y         |
| Period         | Optional. Format = YYYY. It defaults to either the year of Date Completed or, if that is before the Current Accounting Period, the year of the Current Accounting period. | N         |
| Measure        | Identifies the measure undertaken. Select from dropdown list. Determines rules governing MPRN, Customer Ref, Project ID, Energy Credits                                   | Y         |
| MPRN           | Identifies the building where works were carried out. Mandatory if required for Measure.                                                                                  | Y         |
| Customer Ref   | Required if Measure requires MPRN and PES exempts MPRN                                                                                                    | N         |
| Dwelling Type  | Must be House or Apartment                                                                                                    | N         |
| Project ID     | Required if required by Measure. Insert the SEAI project number in this field.                                                                                            | N         |
| Public Sector  | Use Y or N. Default is N.                                                                                                    | Υ         |
| Contractor     | Non-Mandatory field, used to record the name of the contractor who carried out the work.                                                                                  | N         |
| Energy Credits | Only required for "Domestic Dwelling Upgrade" measure. Leave blank for all other associated measure types.                                                                | N         |
| Project Name   | Optional. Maximum 100 characters                                                                                                    | N         |
| Eircode        | Optional. Exact Eircode for property                                                                                                    | N         |
| BER            | Optional. Exact BER cert number                                                                                                    | N         |

- 7.5 To capture the final energy savings achieved, a "**Domestic Dwelling Upgrade**" measure must be uploaded for each dwelling submitted. To do this:
  - 7.5.1 Select the "Domestic Dwelling Upgrade" measure type from the "Measure" field.
  - 7.5.2 Input the final energy credits calculated for the dwelling into the "Energy Credits" field (see Figure 7). For guidance, please refer to the "How to calculate the final energy credits" section of this document.
- 7.6 Once completed, the file should be uploaded to ECMS via the '**Upload works notifications**" window, located at <a href="https://ecms.seai.ie/Notifications/Upload">https://ecms.seai.ie/Notifications/Upload</a>. See Figure 8 below.

#### **Upload Works Notifications**

You are here: Home / Energy Credits Register / Upload Notifications

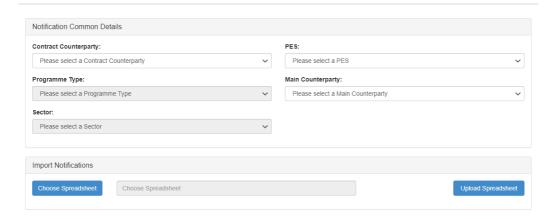

Figure 8: Work notification page within ECMS

- 7.7 Under Programme type, select the relevant programme, either Non Grant Residential, Better Energy Homes, or BEC – Communities.
- 7.8 Under Sector, select the relevant sector either "Residential" or "Energy poverty"
- 7.9 Finally, select "Choose Spreadsheet" to attach the template and then select "Upload Spreadsheet".
- 7.1 Finally, select "Choose Spreadsheet" to attach the template and then select "Upload Spreadsheet".

w: www.seai.ie e: info@seai.ie t: 01 8082100

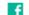

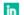

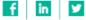

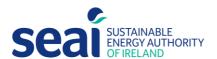

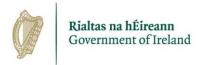